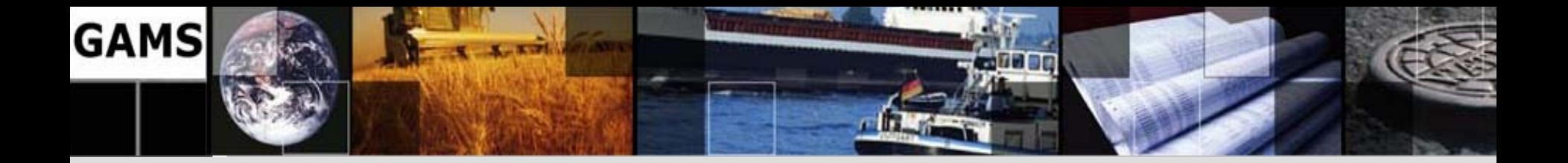

### *Portfolio Optimization: A Technical Perspective*

**Michael Bussieck**

**1**

**Franz Nelißen**

**[MBussieck@gams.com](mailto:MBussieck@gams.com) [FNelissen@gams.com](mailto:FNelissen@gams.com)**

**GAMS Software GmbH**

**[http://www.gams.de](http://www.gams.de/)**

**GOR Workshop "Financial Optimization and Optimal Pricing Strategies" BASF, Ludwigshafen, Germany, May 22-23, 2006**

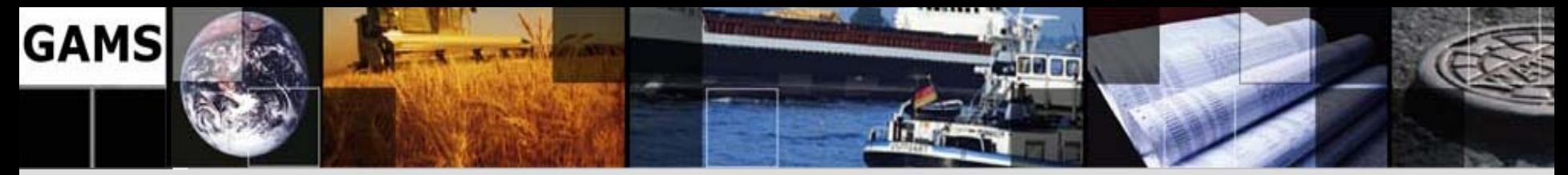

### **Agenda**

- GAMS Software and GAMS
- Mean Variance Model
- Adding Business Rules
- Scenario Optimization Models
- Grid Computing

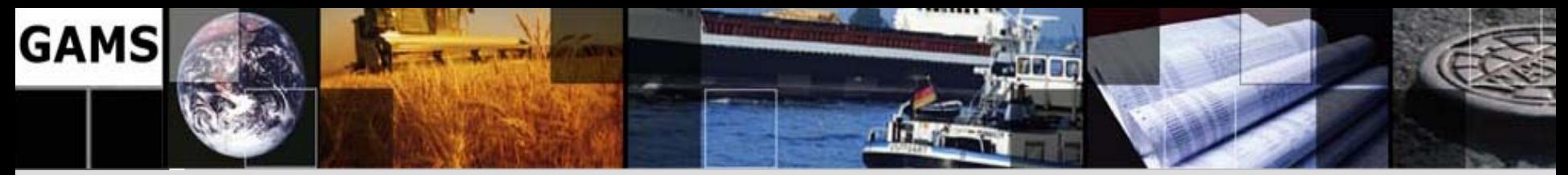

### **GAMS Dev. / GAMS Software**

- *Roots: Research project World Bank 1976*
- Pioneer in **Algebraic Modeling Systems** used for economic modeling
- Went **commercial** in 1987
- **Offices** in Washington, D.C and Cologne
- Professional **software tool provider**
- Broad **academic** & **commercial** user base
- Operating in a **segmented niche market**

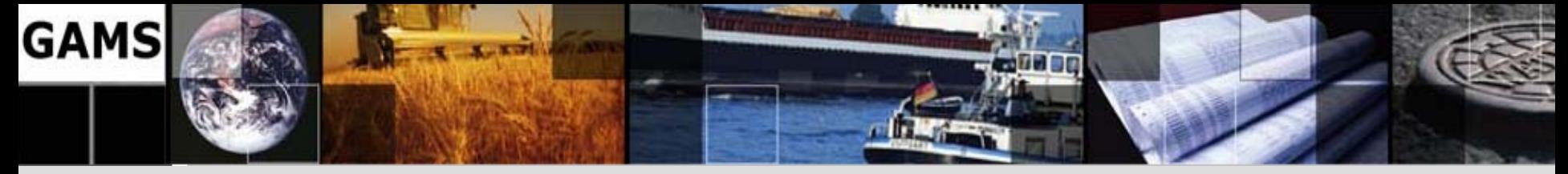

### **Typical Application\* Areas:**

**Econometrics** 

Environmental Economics

Finance

International Trade

Macro Economics

Management Science / OR Mathematics

Micro Economics

Agricultural Economics Applied General Equilibrium

Chemical Engineering Economic Development

Energy

Engineering

**Forestry** 

**Logistics** 

**Military** 

Physics

\* Illustrative examples in the GAMS Model Library

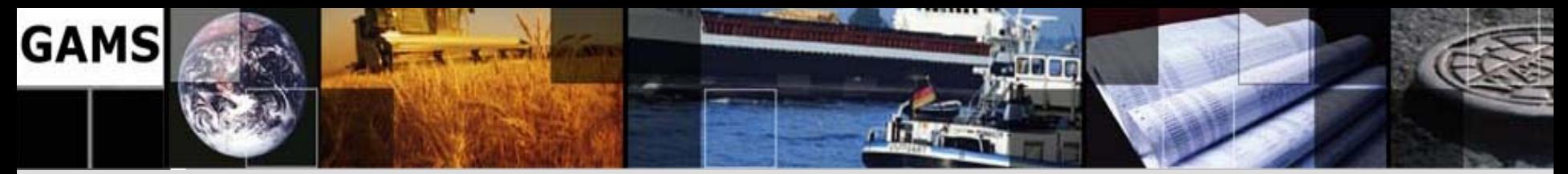

## **Algebraic Modeling Language**

- • Efficient handling of **mathematical optimization problems**
- • **Declarative** approach: Algebraic model representation
	- is close to mathematical formulation:
		- Variables, constraints with arbitrary names
		- Sets, indices, algebraic expressions, powerful sparse index and data handling
	- and the state of the – is a self containing and executable description of the mathematical optimization problem
	- **Links of the Company**  $-$  contains no hints how to process it
- Also **procedural** elements: Loops, procedures, macros, …

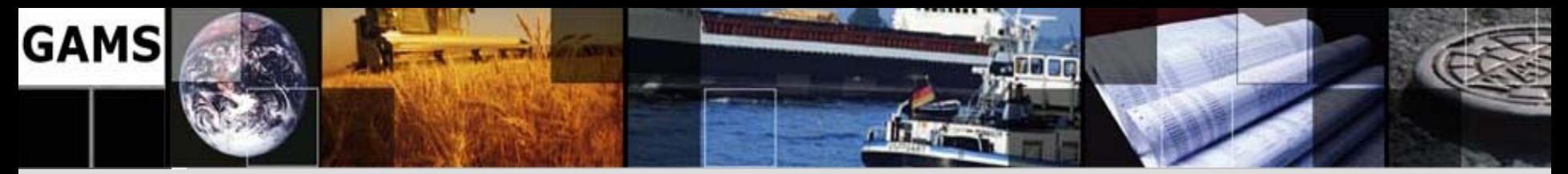

### **Algebraic Modeling Language cont'd**

- • Different **Layers** with **separation** of:
	- – Model and data: Core model is independent of data and scalable
	- and the state of the state Model, solution methods and solver
	- –Model and operating system
	- and the state of the state Model and application
- Wide range of **supported model types**
- Large **libraries** of **example models** and **blue prints** available online

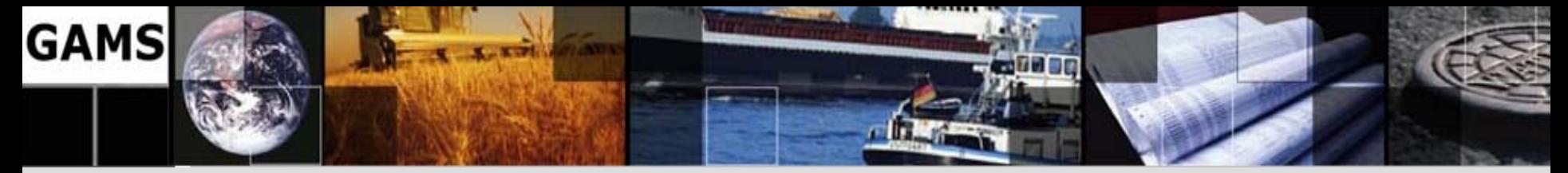

#### **System Overview**

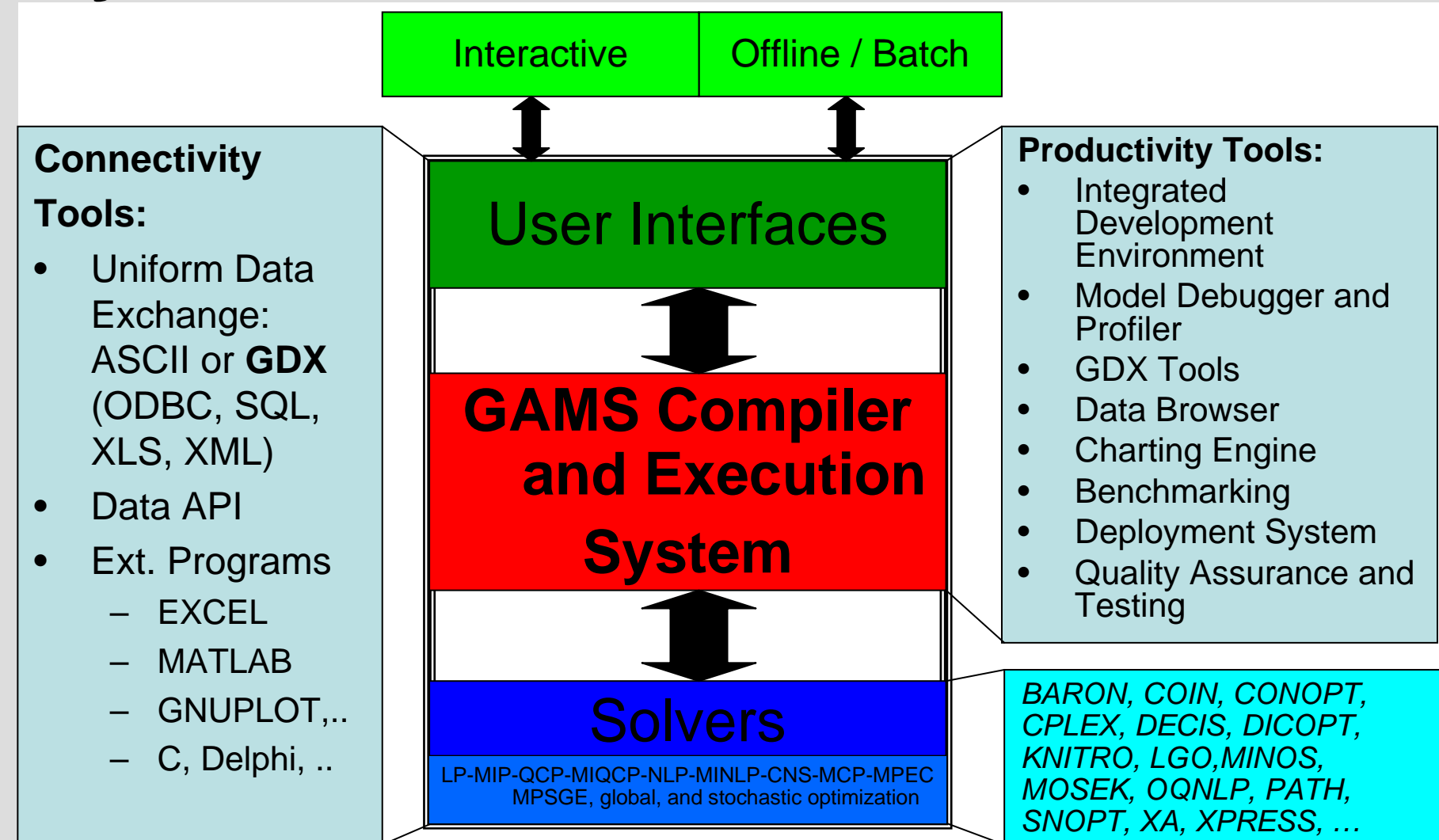

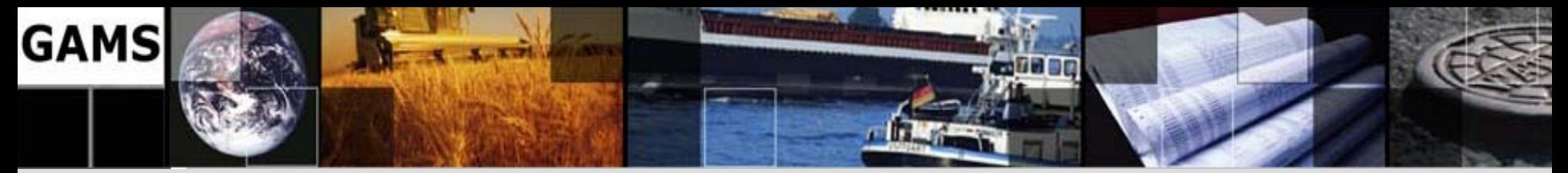

#### **GAMS IDE**

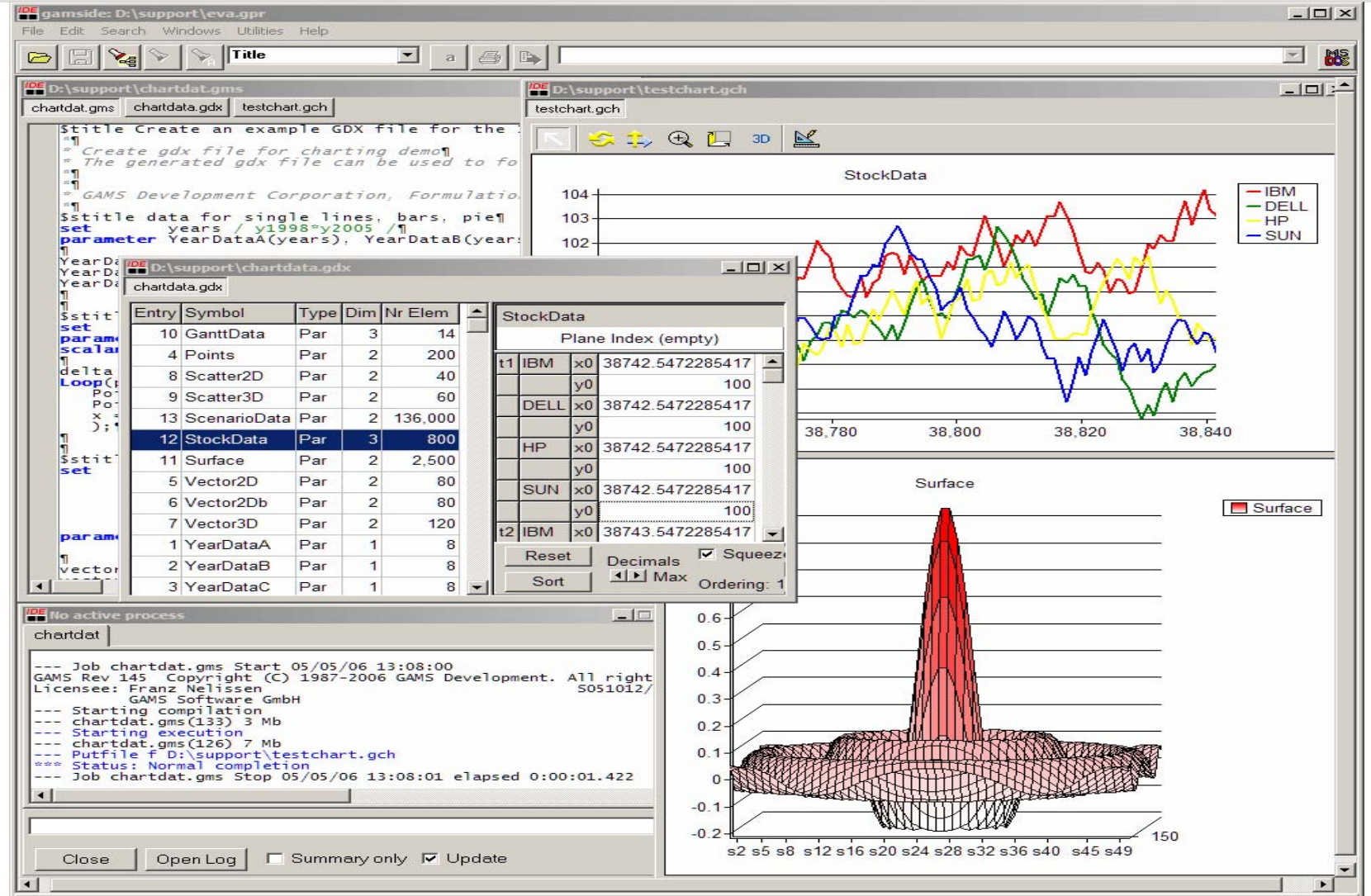

**8**

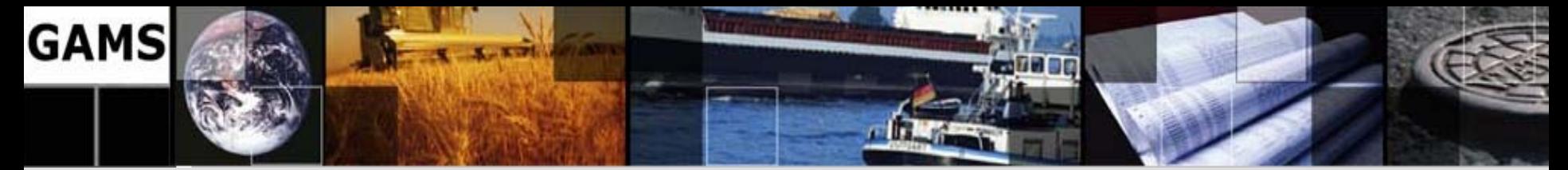

### **Portfolio Optimization Models**

•Mean-Variance Model

• *Portfolio Models for Fixed Income*

•• Scenario Optimization

 $\bullet$ *Stochastic Programming*

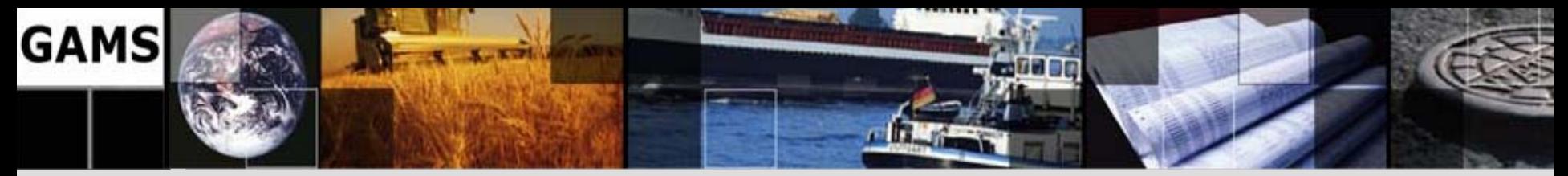

### **The Mean-Variance Model**

- Markowitz (1952)->Nobel prize 1990
- Given: Some investments  $x_i$  with historical data:
	- and the state of the state **Expected returns** of investments: µ*<sup>i</sup>*(**Mean** of historical returns)
	- Risk: **Variance** of investments *Qi,j*
- **Goal**: **Balance risk** *<sup>r</sup>* of portfolio against expected **returns** of portfolio
- **Idea: Minimize variance** *<sup>v</sup>* of portfolio for a **given target return** *<sup>r</sup>*

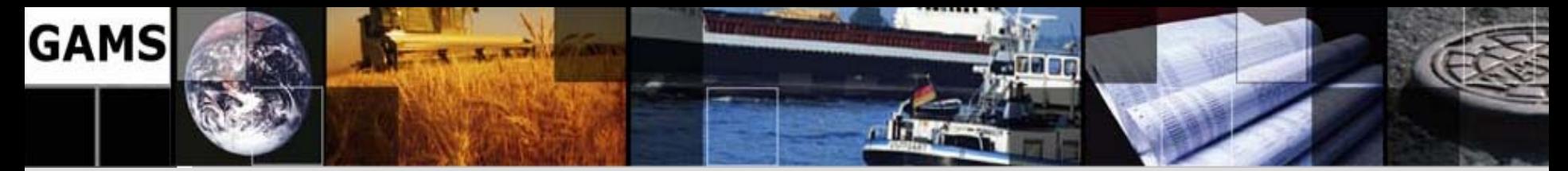

### **MV Model Algebra**

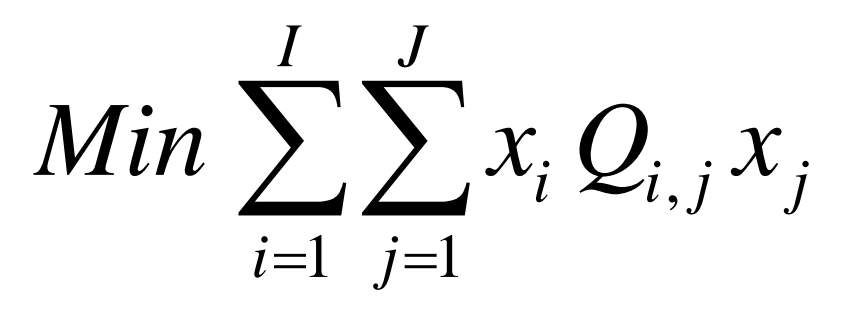

 $\frac{1}{i} \geq 0$ 

1=*i*

*x*

 $\sum x_i$ 

*x*

1=*i*

*I*

∑

*I*

 $=1\,$ 

*i i*

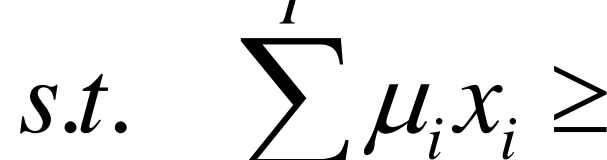

 $\int_{\Omega} \mathcal{L}_i \mathcal{X}_i \geq r$  Target return

Budget constraint

No short sales

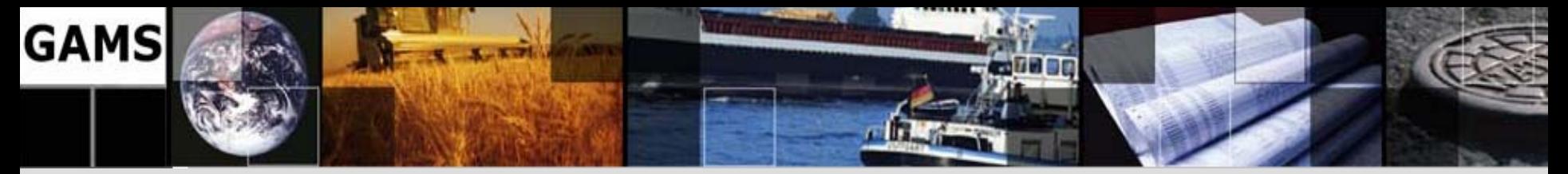

#### **Declarative Model**

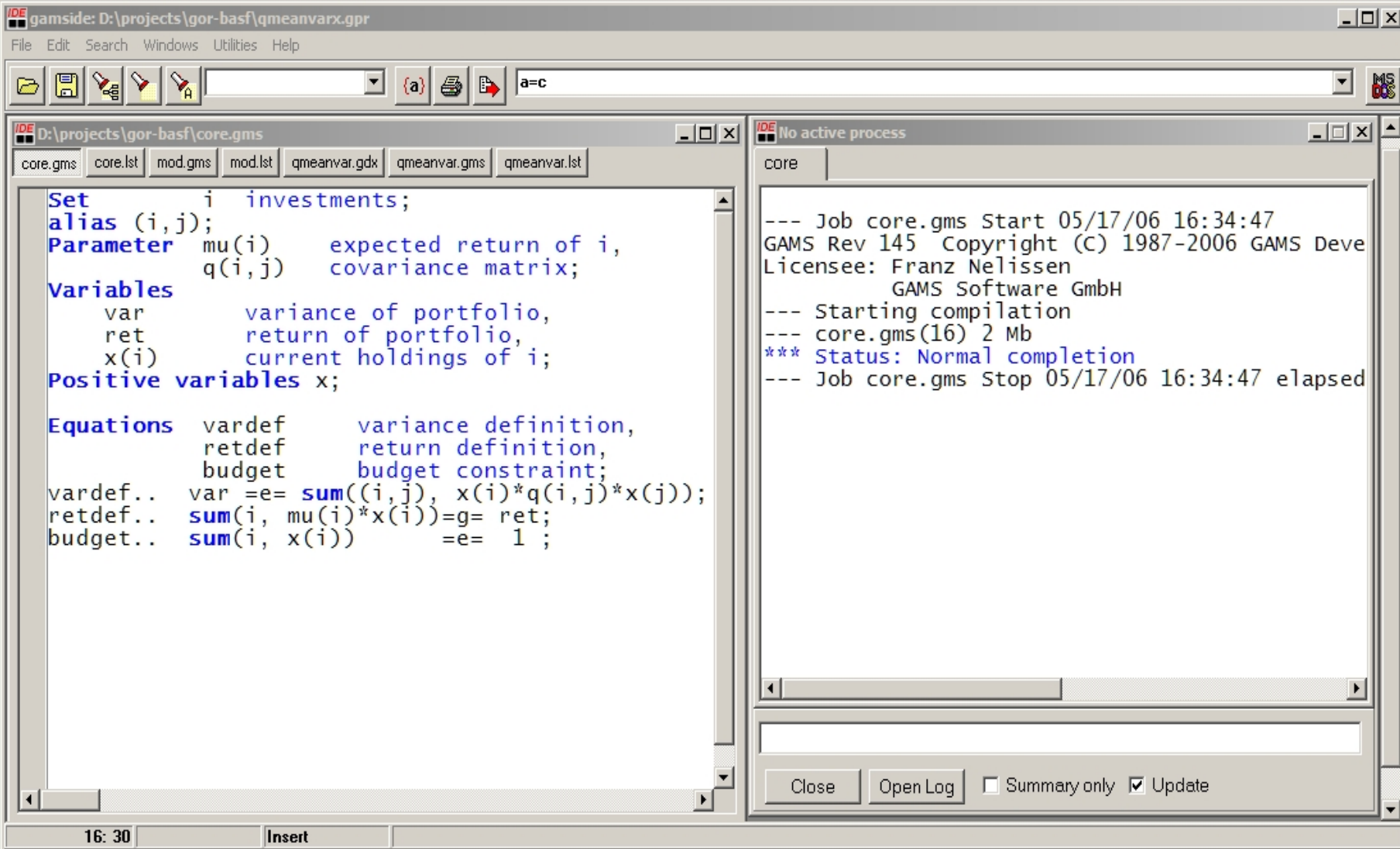

**12**

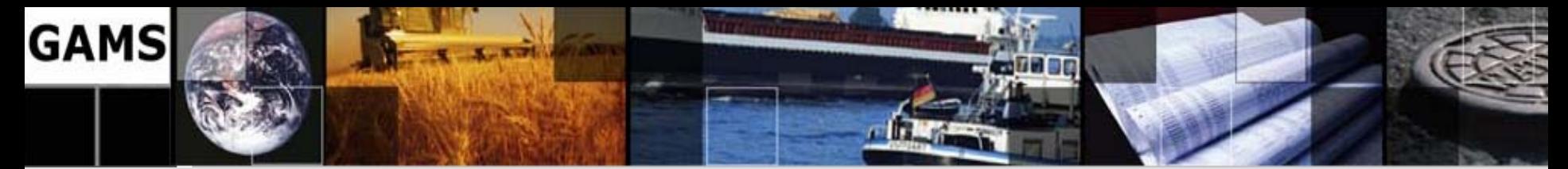

### **Data: Variance/Covariance Matrix**

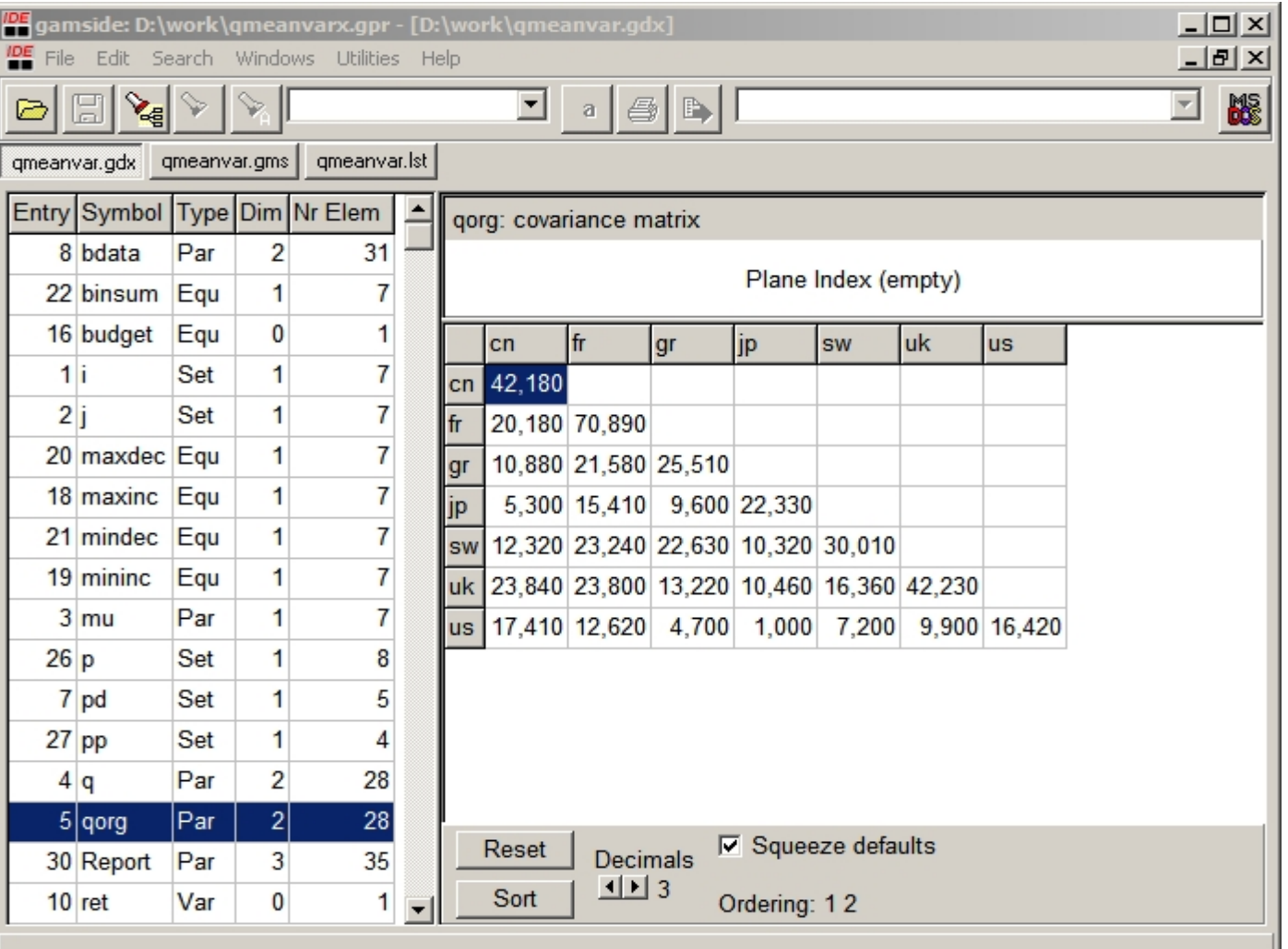

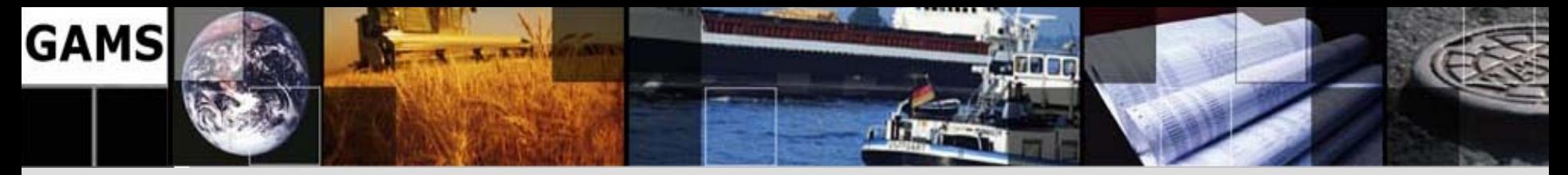

#### **Procedural Elements**

```
$gdxin data # get data & setup model
$load i mu q 
q(i, j) = 2 * q(j, i); q(i, i) = q(i, i)/2;Model var / all / ; 
set p points for efficient frontier /minv, p1*p8, maxr/,
   pp(p) points used for loop / p1*p8 /;
parameter minr, maxr, rep(p, *), rep(x, i);solve var minimizing v using qcp;
                                   minimizing v using qcp; #find portfolio with minmal variance
minr = r.l; rep('minv','ret') = r.l; 
rep('minv','var') = v.l; repx('minv',i) = x.l(i);
```

```
solve var maximizing r using qcp;
                                         #find portfolio with maximal return
maxr = r.l; rep('maxr','ret')= r.l;
rep('maxr','var')=v.l;repx('maxr',i)= x.l(i);
```

```
loop(pp, #calculate efficient frontier
        r.fx = minr + (maxr-minr)/(card(pp)+1)*ord(pp);
        solve var minimizing v using qcp;
        rep(pp,'ret') = r.lirep(pp,'var') = v.lirepx(pp,i) = x.l(i);); 
Execute_Unload 'results.gdx',rep, repx; # export results to GDX & Excel
Execute 'GDXXRW.EXE results.gdx par=repx rng=Portfolio!a1 Rdim=1';
Execute 'GDXXRW.EXE results.gdx par=rep rng=Frontier!a1 Rdim=1';
```
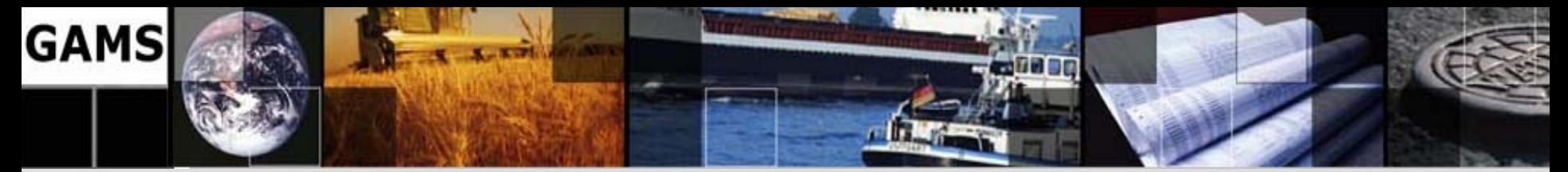

### **Efficient Frontier**

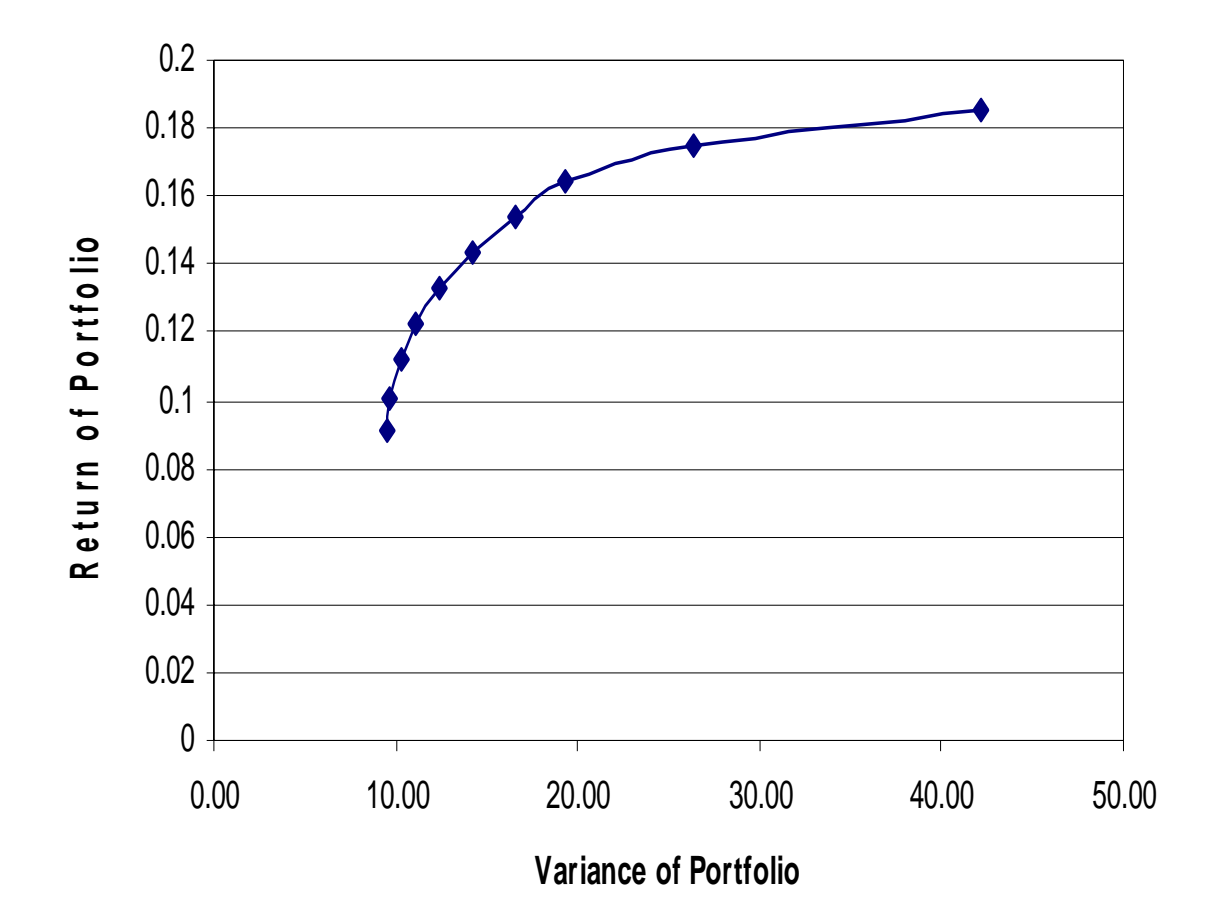

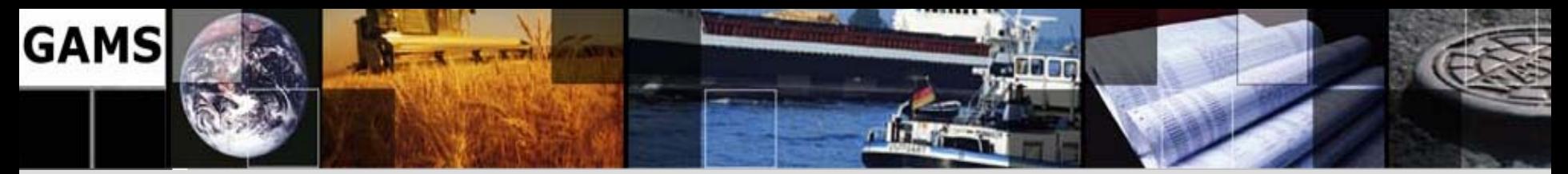

### **Efficient Portfolios**

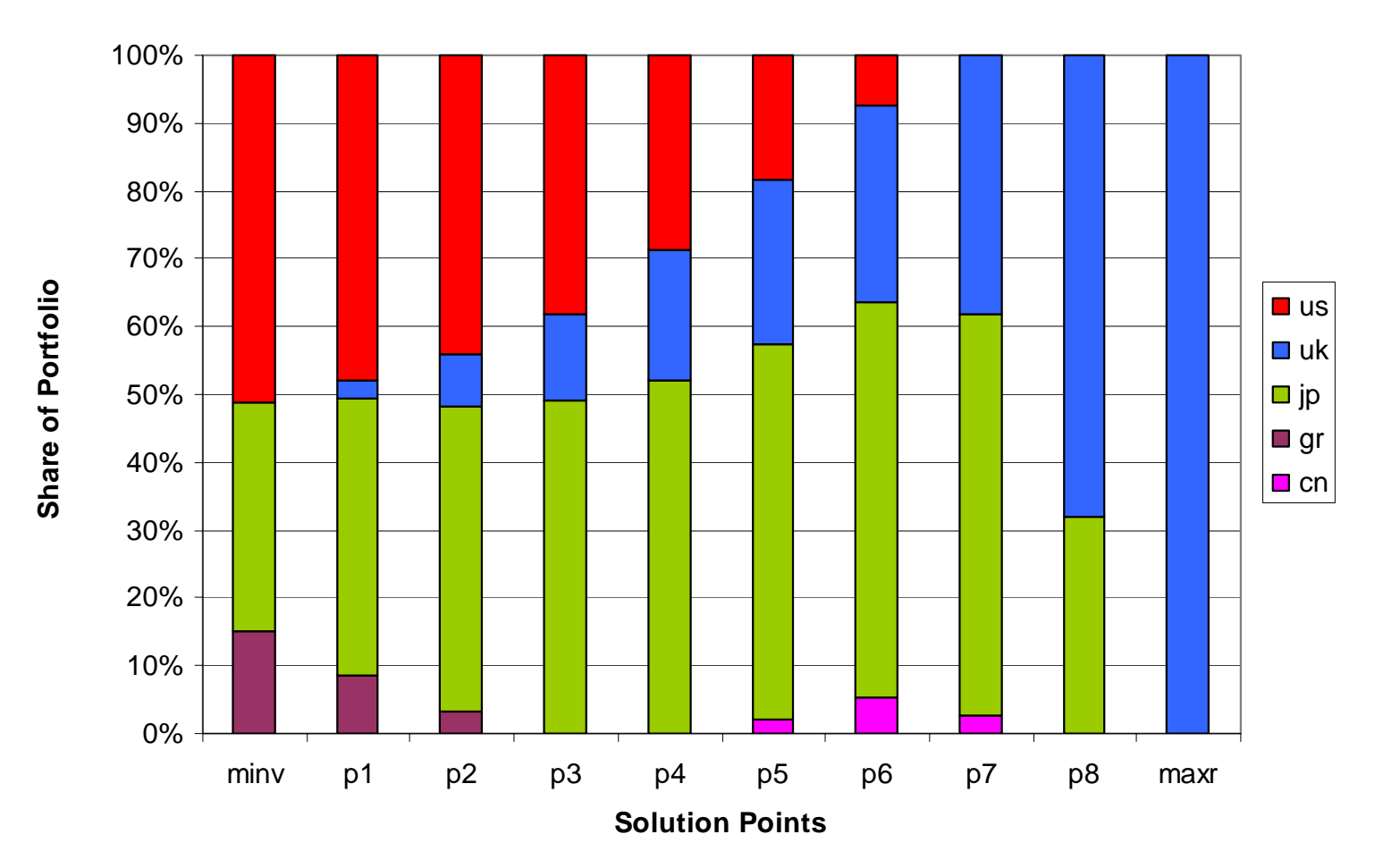

**16**

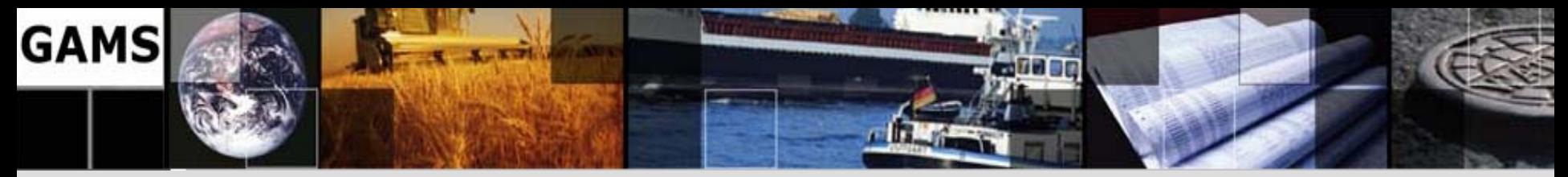

### **Modeling Issues**

- Basic MV-Model: Quadratic model
- GAMS Model type: NLP or QCP
- Solver
	- and the state of the state NLP Codes (CONOPT, MINOS,...) *or*
	- –– QCP Codes (Cplex, Mosek, Xpress)
		- take advantage of special structure
		- include strong machinery from linear programming world (pre-solve techniques)
- Large problem instances can be solved routinely

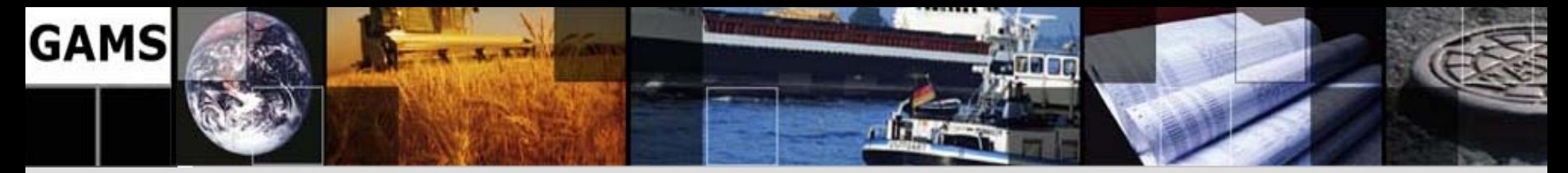

#### **Incorporating Business Rules**

- Institutional or legal requirements
- Additional constraints, which have to be satisfied: Trading restrictions
- Independent of risk model
- Not defined by modeling experts

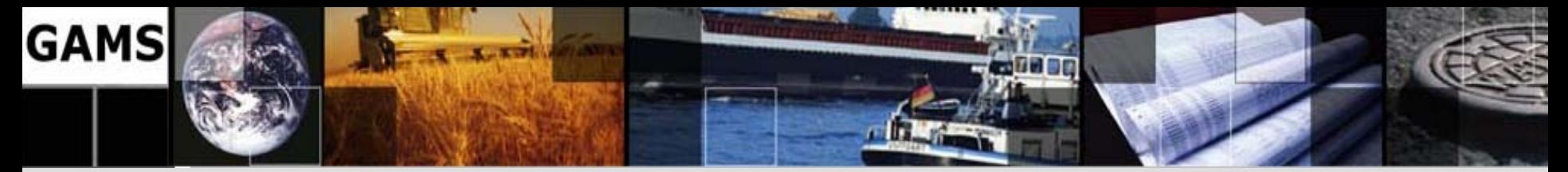

### **Simple Trading Restrictions**

- Do not change the model type
- Examples:
	- and the state of the state – Short selling
	- –– Risk free borrowing
	- and the state of the state Upper or lower bounds on certain instruments

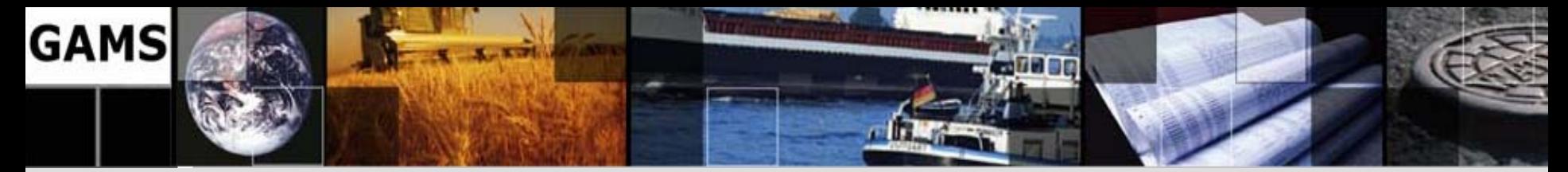

### **More Complex Trading Restr.**

- Require introduction of integer (binary) variables
- Quadratic model with integer variables
- GAMS model type: MINLP or MIQCP

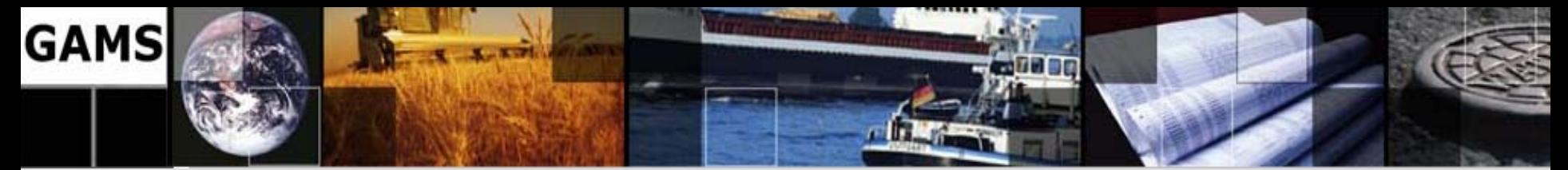

### **Cardinality / Threshold Constraint**

• Cardinality Constraint: Restricts number of investments *yi* in a portfolio:

$$
\sum_{i} y_{i} \leq C, y_{i} \in \{0, 1\}, i = 1, ..., n
$$

• Threshold Constraint: Investments *x<sub>i</sub>* can only be purchased at certain minimum  $I_{l,j}$  or maximum  $I_{u,i}$ .

$$
l_{l,i} \le x_i^* y_i \le l_{u,i}, y_i \in \{0,1\}, i = 1,...,n
$$

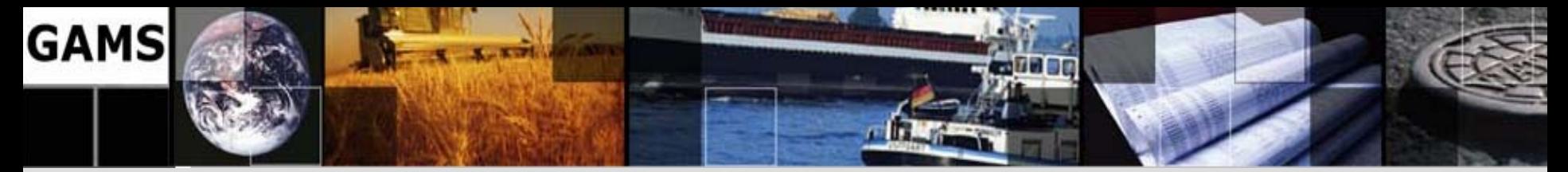

### **"Zero or Range"-Constraint**

- Revision of existing (not optimized) portfolio
- "Zero or Range"-Constraint: **Either** no trade **or** the trade must stay between pre-defined ranges both for purchase and selling
- Portfolio turnover: The total purchase of investments *x<sub>i</sub>* may not exceed some threshold τ

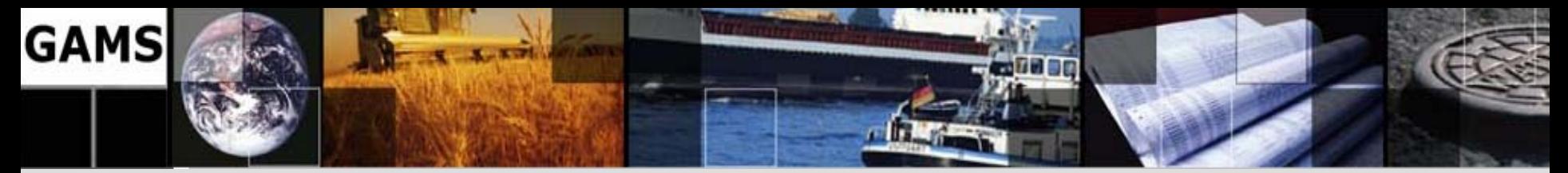

### **Trading Restrictions: Data**

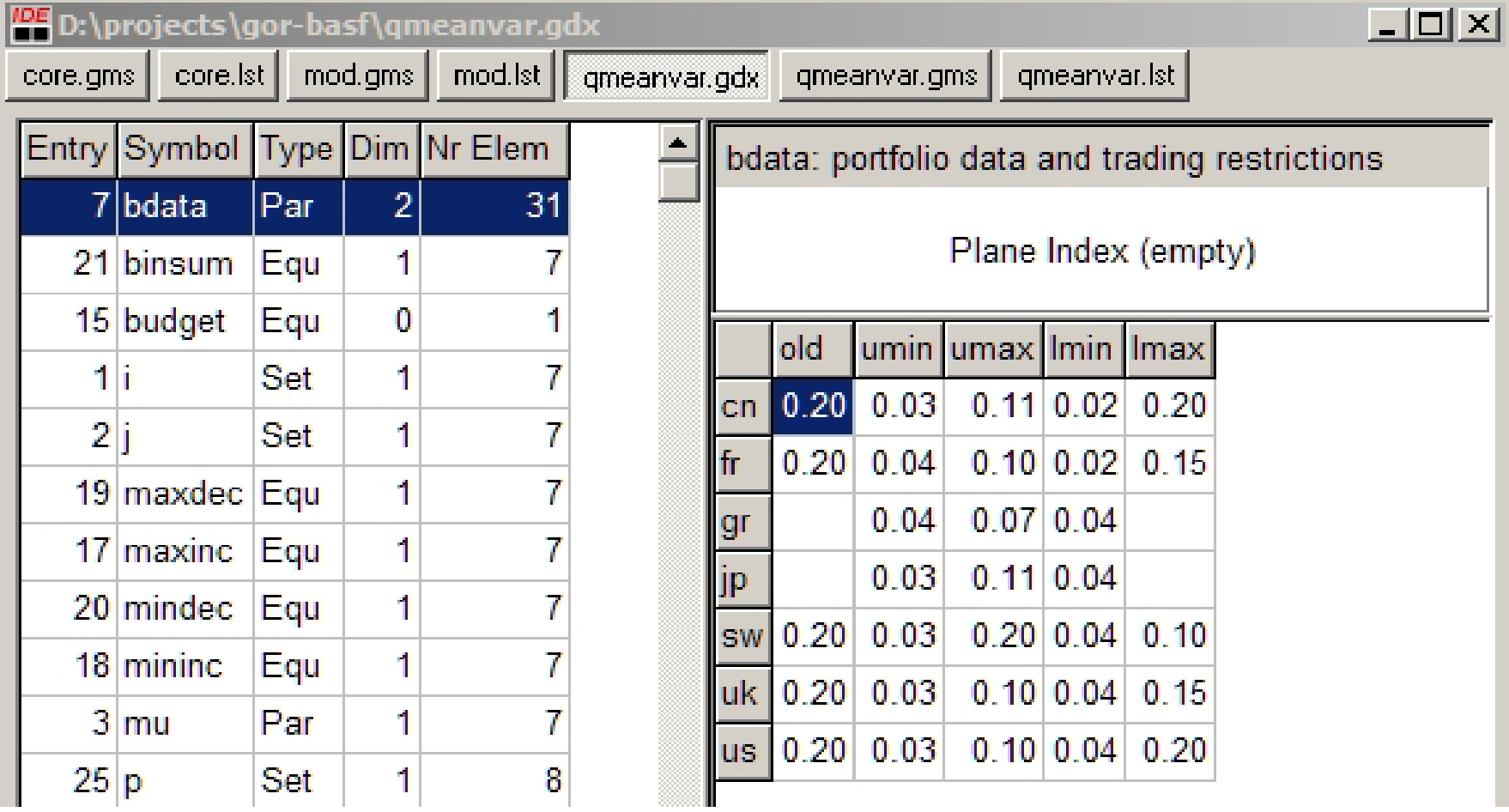

**e.g. cn: either no trade (20%) or new share between 23-31% (u) or between 0-18% (l)**

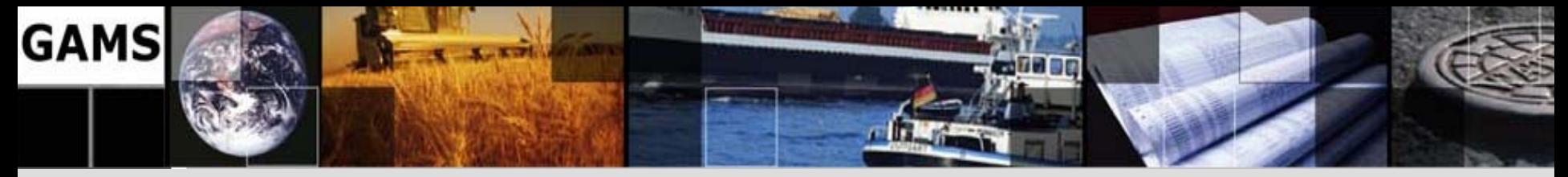

### **GAMS Formulation**

#### Variables

- xi(i) fraction of portfolio increase,
- xd(i) fraction of portfolio decrease,
- y(i) binary switch for increasing current holdings of i,

z(i) binary switch for decreasing current holdings of i; Binary Variables y, z;

Positive variables xi, xd;

Equations

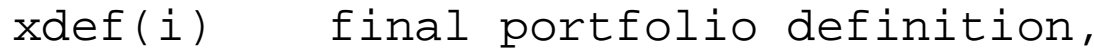

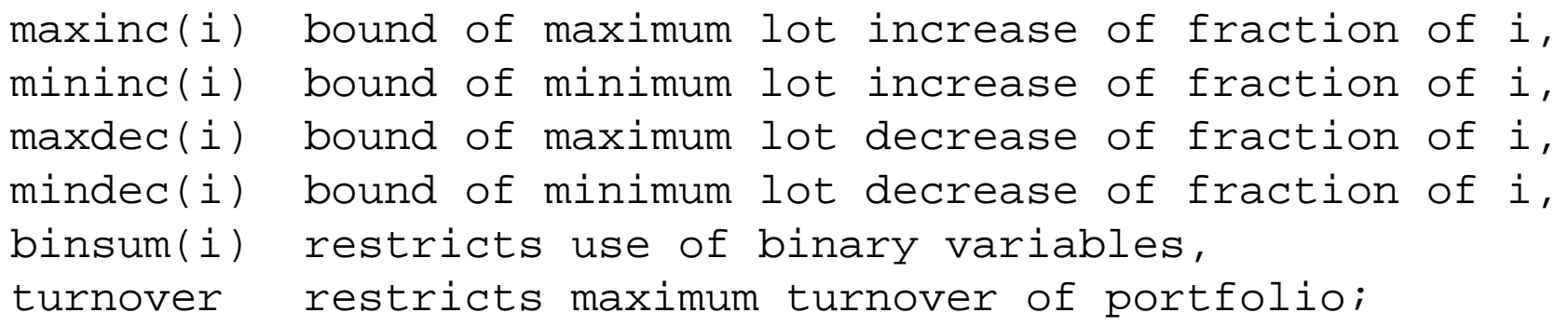

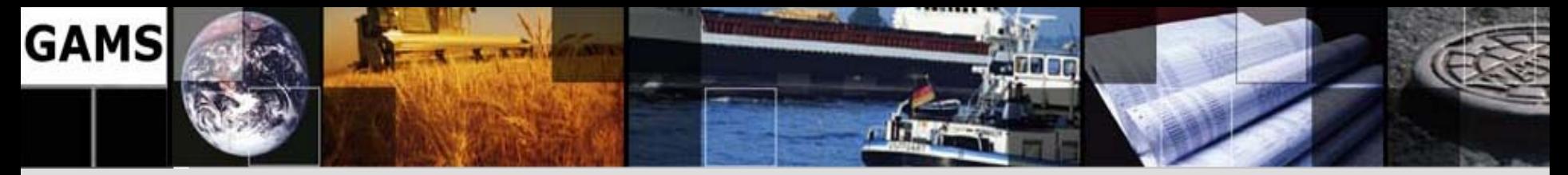

#### **GAMS Formulation cont'd**

 $xdef(i)... x(i) =e= bdata(i,'old') - xd(i) + xi(i);$  $maxinc(i)$ ..  $xi(i)$  = l=  $bdata(i, 'umax') * y(i);$ mininc(i)..  $xi(i) = g = \text{bdata}(i, 'umin') * y(i);$  $maxdec(i)$ ..  $xd(i)$  = l=  $bdata(i,'lmax')$ \*  $z(i);$  $mindec(i)$ ..  $xd(i)$  =g=  $bdata(i,'lmin')$ \*  $z(i);$ binsum(i)..  $y(i) + z(i)$  = 1= 1; turnover.. sum $(i, xi(i))$  =1= tau;

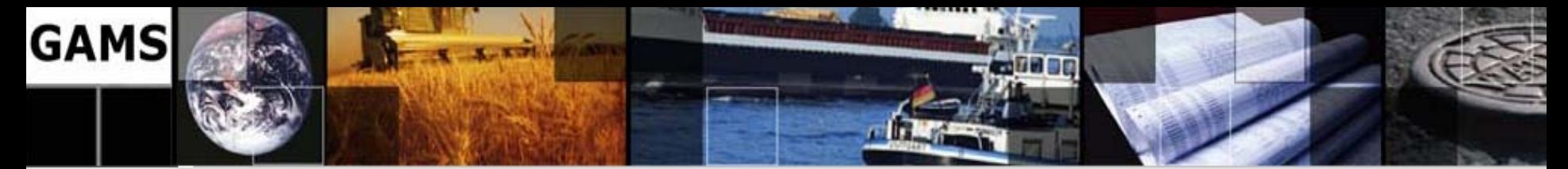

### **Efficient Frontier (**<sup>τ</sup> **=0.3)**

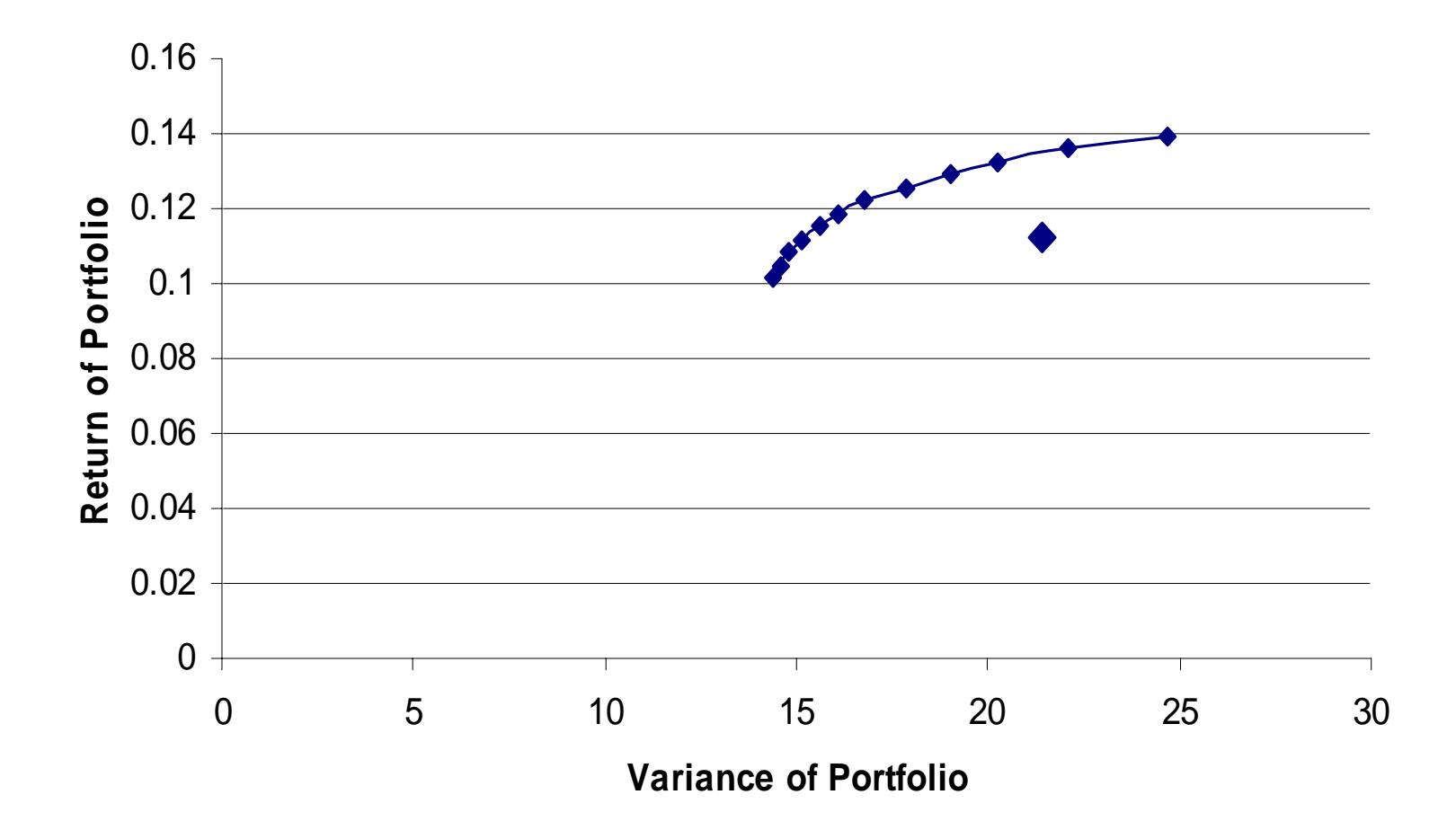

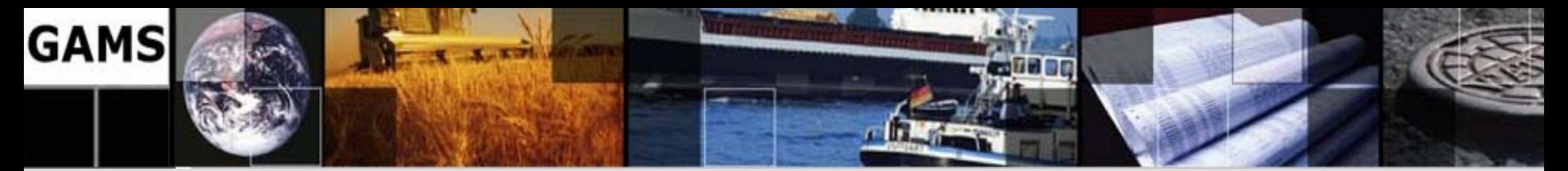

#### **Portfolios (** $\tau = 0.3$ **)**

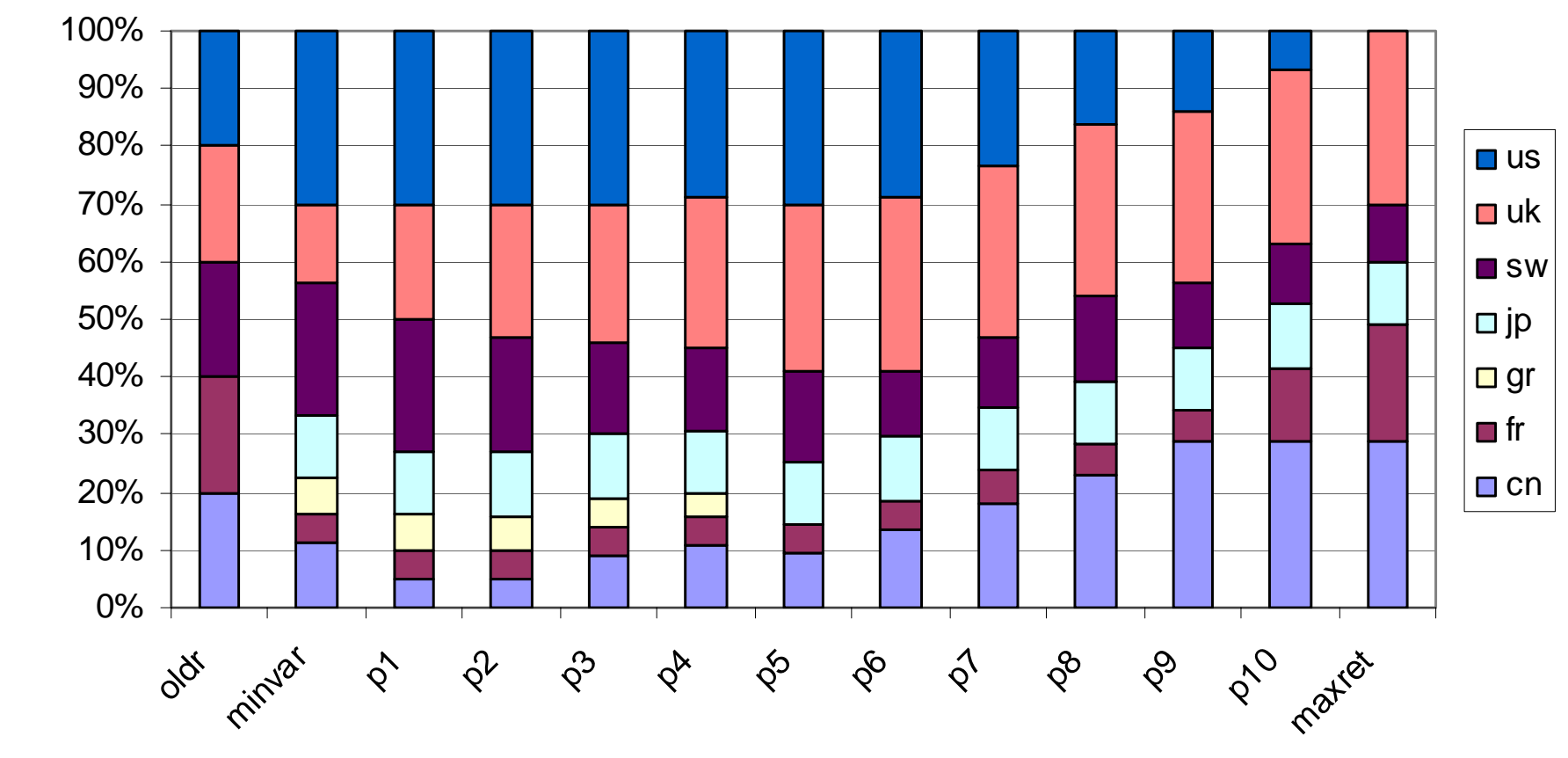

**Solution Point**

**27**

**Sh a r e o**

**f Po r t f o**

**l i o**

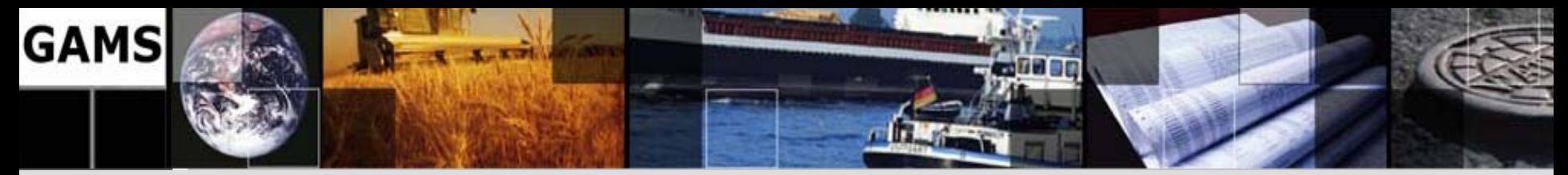

### **Limitations of the MV-Approach**

- Quadratic model
- **Risk Measure**: Variance not appropriate for asymmetric and skewed distributions
- **Data**: Estimation errors in the covariance matrix
- **Robustness**: MV efficient portfolios are not robust to small data changes
- Single period model

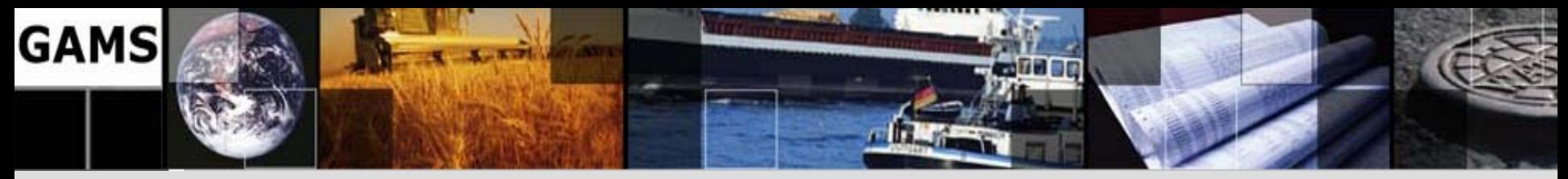

### **Scenario Optimization**

- Captures complex interactions between multiple risk factors using scenarios
- Scenarios can be quite general describing different kinds of risk
- Scenario generation methods problem specific
- Models are solved over all scenarios
- Different methods of risk measurement

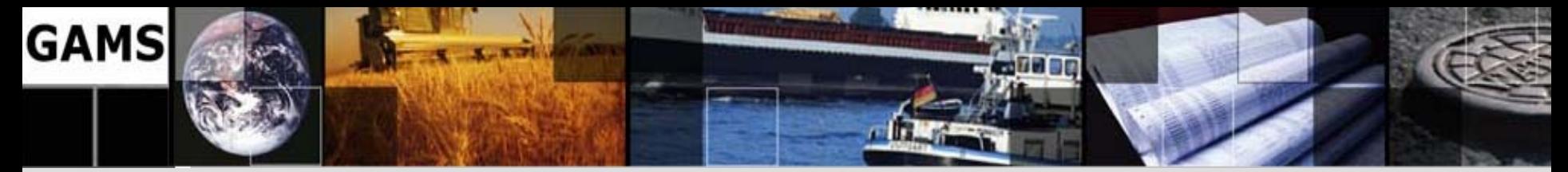

### **Scenario Optimization Models**

- •Mean Absolute Deviation Models
- Index Tracking Models
- Expected Utility Models
- VAR Models (linear Version: CVAR)

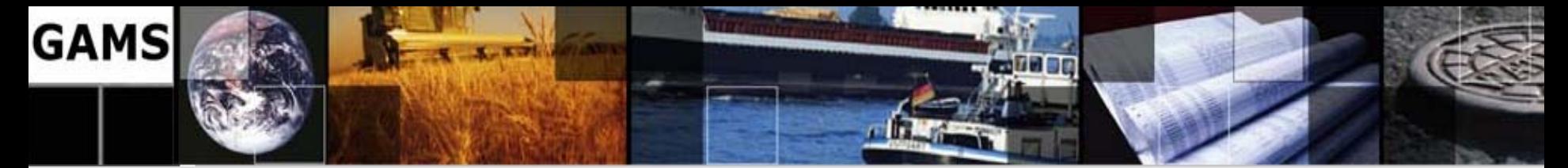

#### **Mean Absolute Deviation - Model**

$$
Minimize \sum_{l \in \Omega} p^l \left| V(x; P^l) - V(x; \overline{P}) \right|
$$

 $\mathbf{I}$ 

subject to: 
$$
\sum_{i=1}^{n} \overline{P}_i x_i \ge \mu V_0
$$

**Target Value** 

$$
\sum_{i=1}^{n} P_{0,i} x_i = V_0
$$
  

$$
x_i \ge 0
$$

Budget constraint

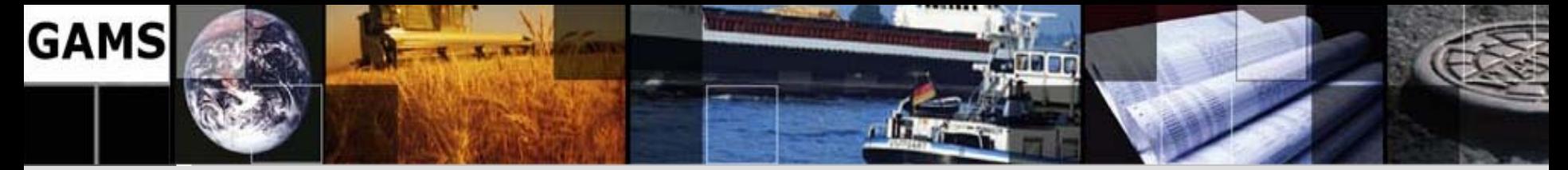

#### **Linear Version**

Minimize 
$$
\sum_{l \in \Omega} p^l y^l
$$
  
\nsubject to :  $y^l \ge V(x; P^l) - V(x; \overline{P}) \quad \forall l \in \Omega$  pos. Dev  
\n $y^l \ge V(x; \overline{P}) - V(x; P^l) \quad \forall l \in \Omega$  neg. Dev  
\n $\sum_{i=1}^n \overline{P}_i x_i \ge \mu V_0$  Target Value  
\n $\sum_{i=1}^n P_{0,i} x_i = V_0$  Budget constraint  
\n $x_i \ge 0; y^l \ge 0$ 

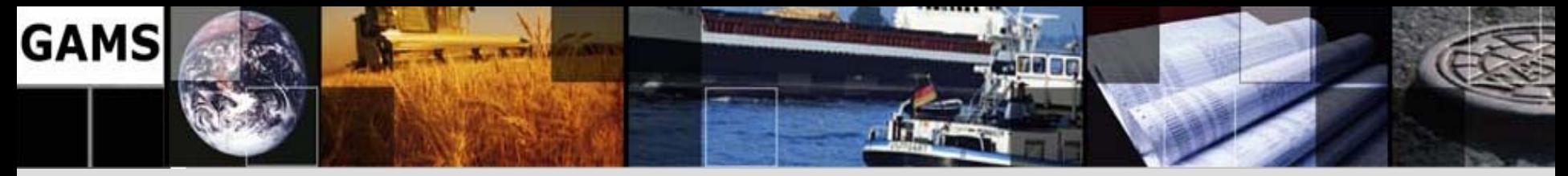

### **GAMS Formulation**

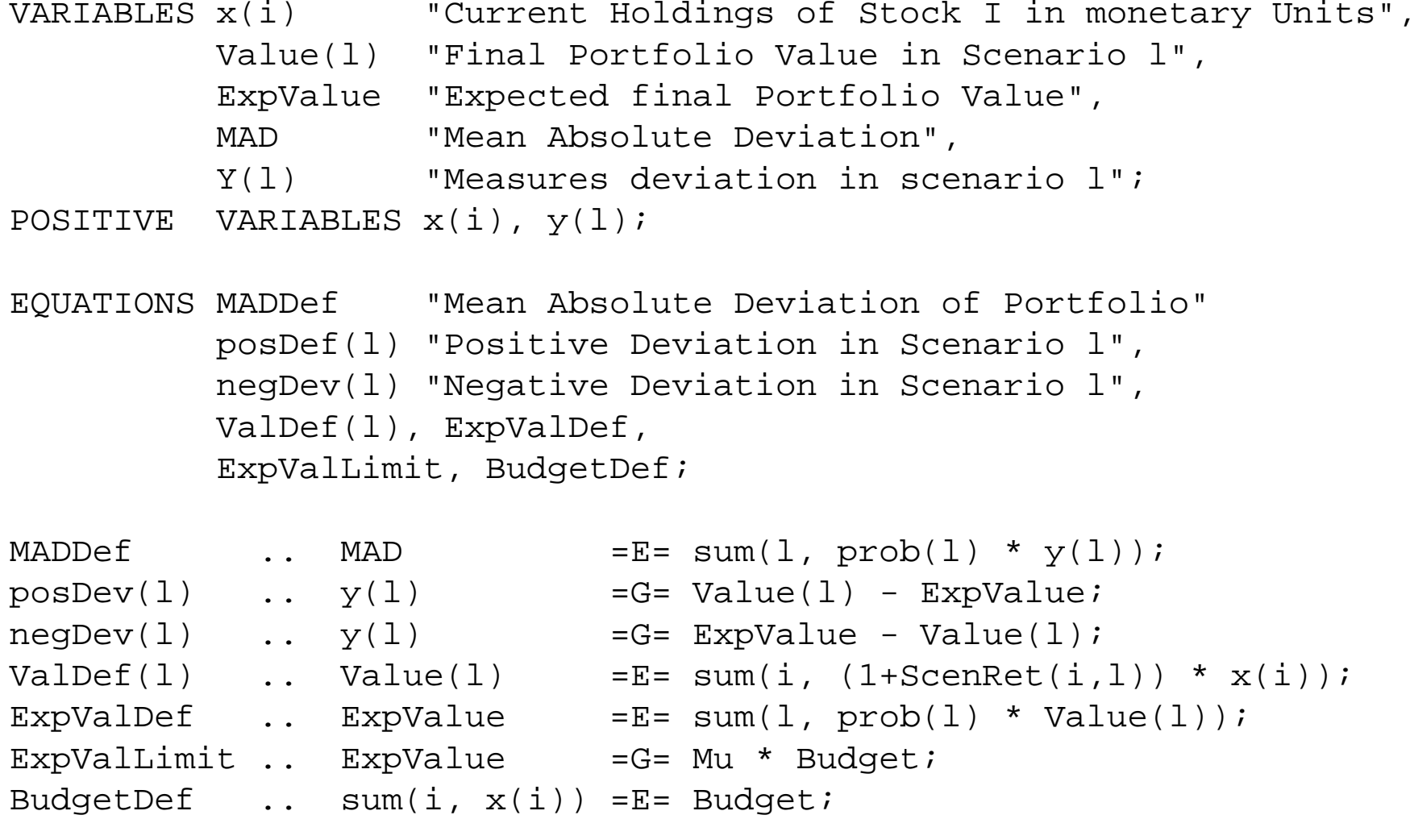

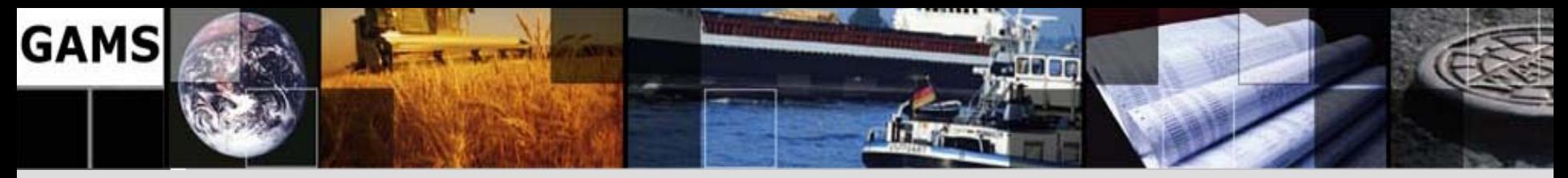

### **Modeling Issues**

- Linear Model
- Same results as MV-Model if returns are multivariate normally distributed
- MIP Model, if (complex) business rules
- Variations:
	- and the state of the state Weights on deviations
	- –Left (right) semi-absolute deviation

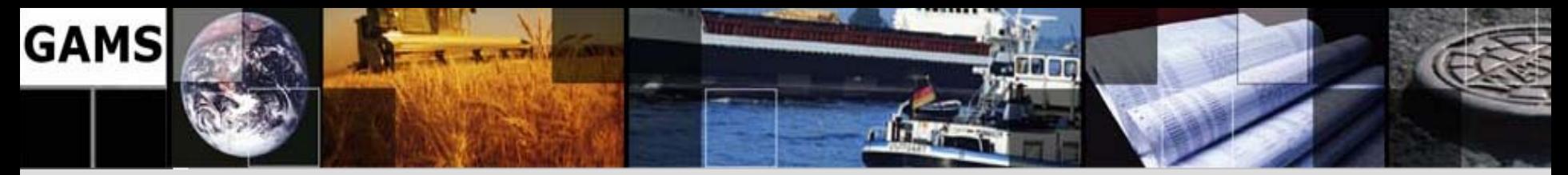

### **More Theory and Templates**

- **Practical Financial Optimization** (forthcoming) by S. Zenios
- **A Library of Financial Optimization Models** (forthcoming) by A. Consiglio, S. Nielsen, H. Vladimirou and S. Zenios
- **Financial Optimization** by S. Zenios (ed.)
- **Online:**
	- and the state of the state **Course Notes "Financial Optimization":** <http://www.gams.com/docs/contributed/financial/>
	- – **GAMS Model Library:**  http:/[/www.gams.com/modlib/libhtml/subindx.htm](http://www.gams.com/modlib/libhtml/subindx.htm)

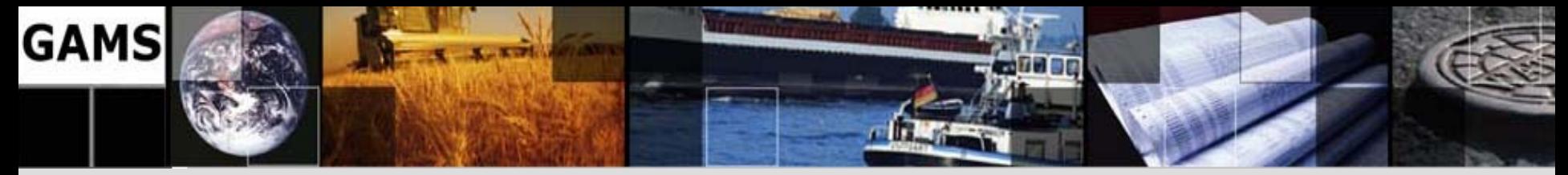

### **Summary**

- •Portfolio Optimization is one of the success stories in OR
- •Rich set of different risk models available
- • Large problem instances can be modeled and solved with standard software tools
- • Integration of business rules increases model complexity, but is essential for acceptance of advanced techniques
- • Algebraic Modeling Languages are powerful and reliable tools for the rapid development and implementation of these models
- "*If the only tool you have is a hammer, you will see every problem as a nail.*" (Abraham Maslow)

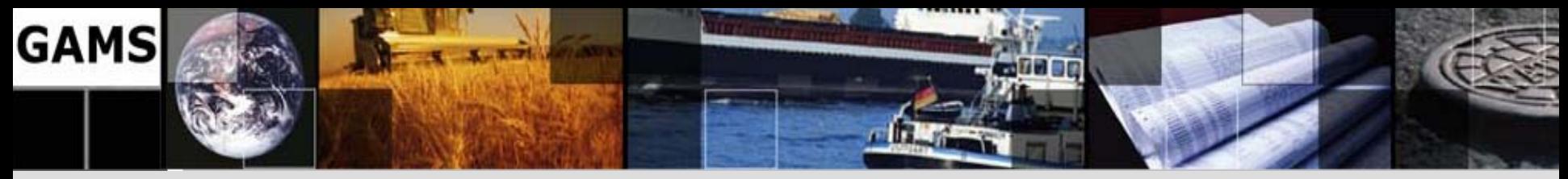

# **New Opportunities**

- Considerer high throughput computing
- How to convert from serial to parallel and distributed computing
- High Throughput Computing via the Condor system and the SUN Grid Engine connected to GAMS
- Multi CPU desktop systems available
- GAMS introduced an experimental grid computing facility

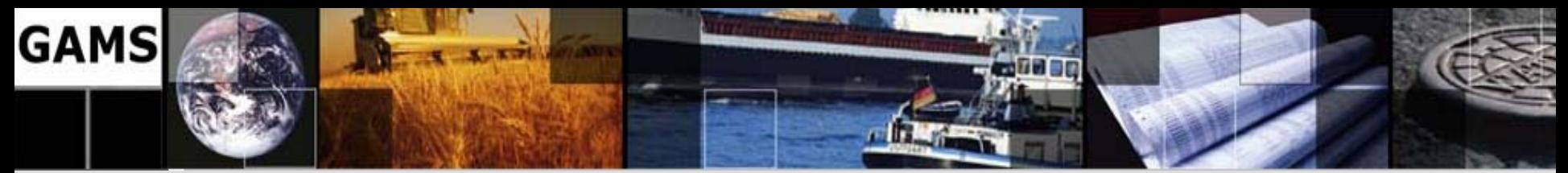

# **What is Grid Computing?**

- A pool of connected computers managed and available as a common computing resource
	- and the state of the state – Allows parallel task execution
	- –– Allows effective sharing of CPU power
	- and the state of the state – Licensing issues
	- and the state of the state – Scheduler handles management tasks
	- Can be rented or owned in common
	- and the state of the state E.g. Condor, Sun Grid Engine, Globus

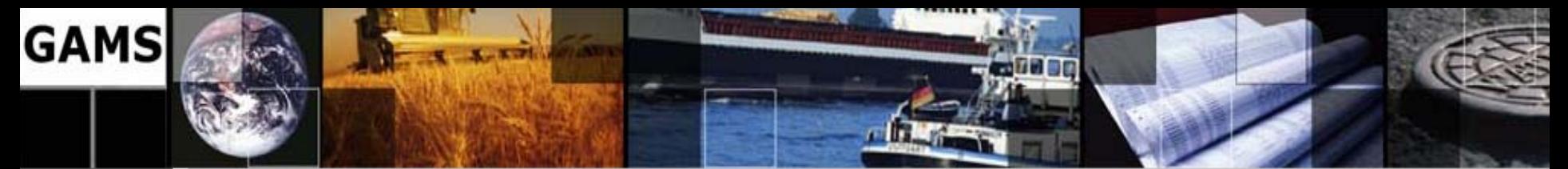

# **Economics of Grid Computing**

- • Yearly cost, 2-CPU workstation: \$5200
	- –Hardware - \$1200
	- and the state of the state Software - \$4000
- • Hourly cost on the grid: \$2
	- –\$1/hour for CPU time (to grid operator)
	- and the state of the state \$1/hour for software (GAMS, model owner)
- 1 workstation == 50 hrs/week grid time
- Up-front vs. deferred, as-needed costs

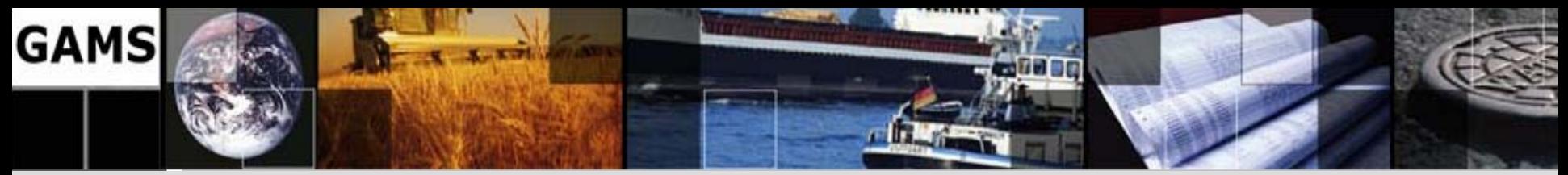

# **Use a GAMS Grid**

- Solve the scenarios in parallel, e.g.
	- –– Sequential time: 50 hours
	- 200 CPUs: 15 minutes
- •Cost is \$100
- No programming required (almost)
- Model stays maintainable
- Separation of model and solution maintained

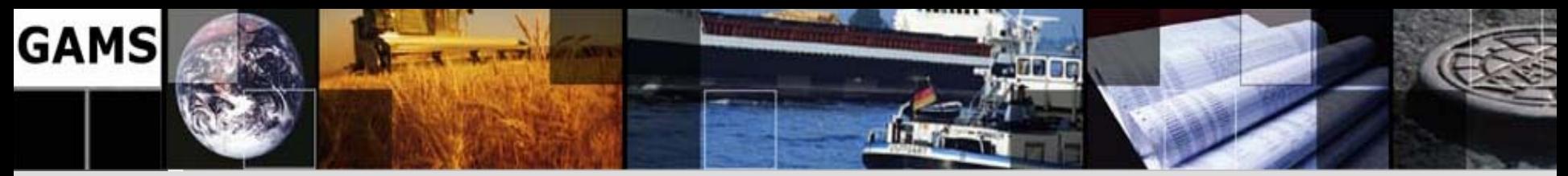

# **Results for 4096 MIPS**

- Submission start Jan 11 at 16:00 pm
- All job submitted by Jan 11 at 23:00 pm
- All jobs returned by Jan 12, 12:40 pm
	- and the state of the state 20 hours wall time, 5000 CPU hours
	- Peak number of CPUs: 500
- Different Instance:
	- and the state of the state 24 hours wall time, 3000 CPU hours

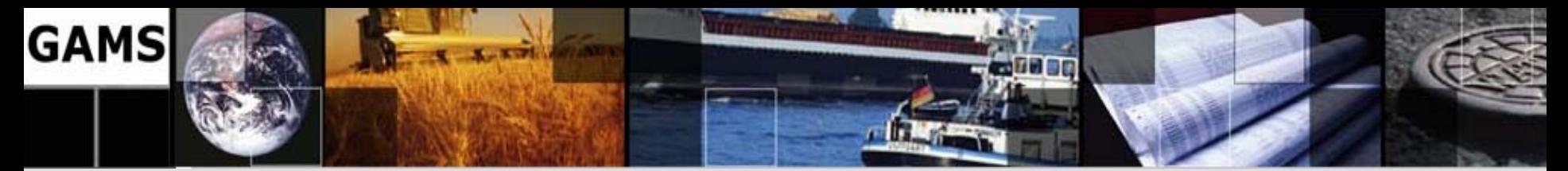

### **Condor Pool Statistics**

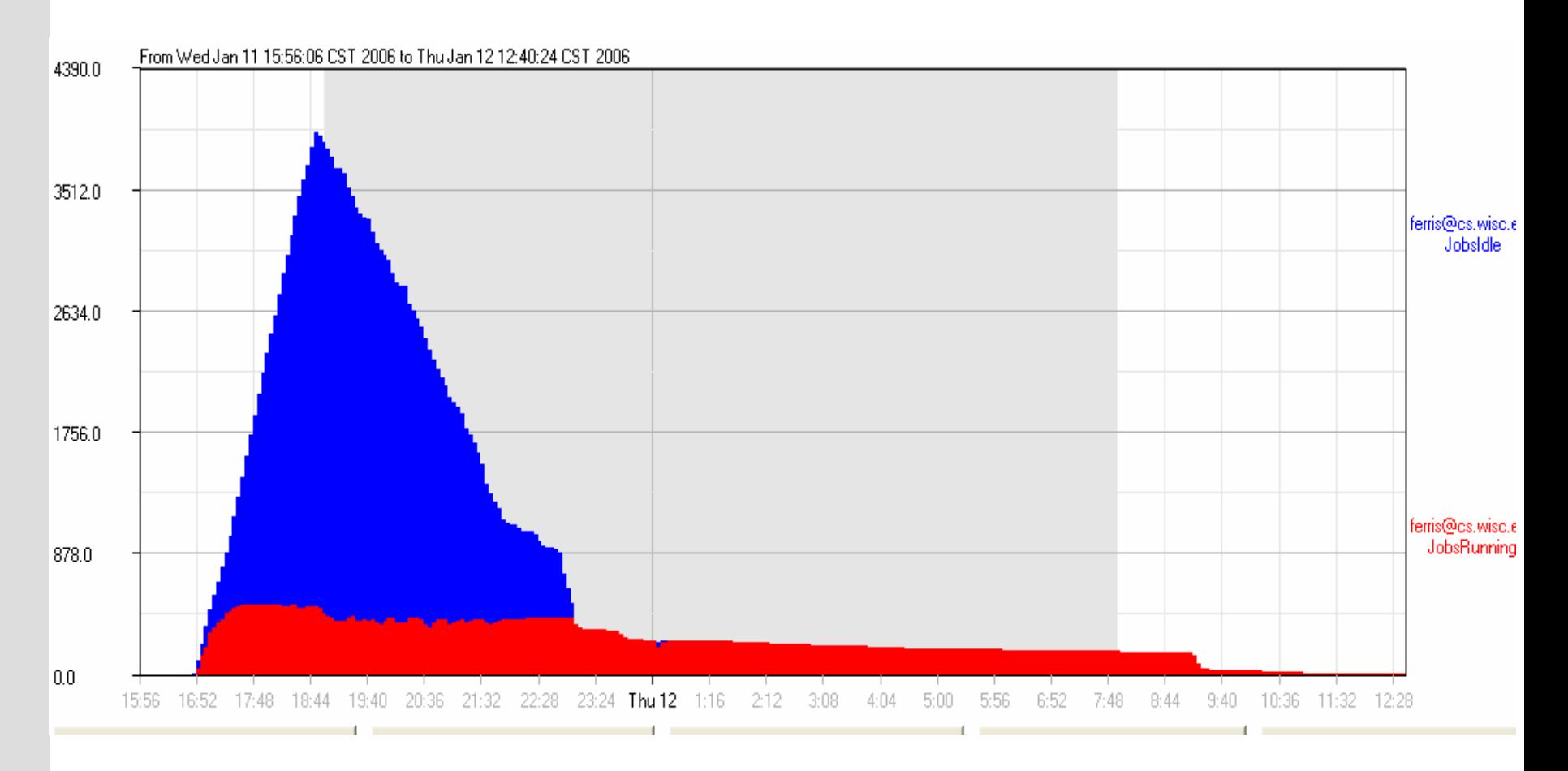

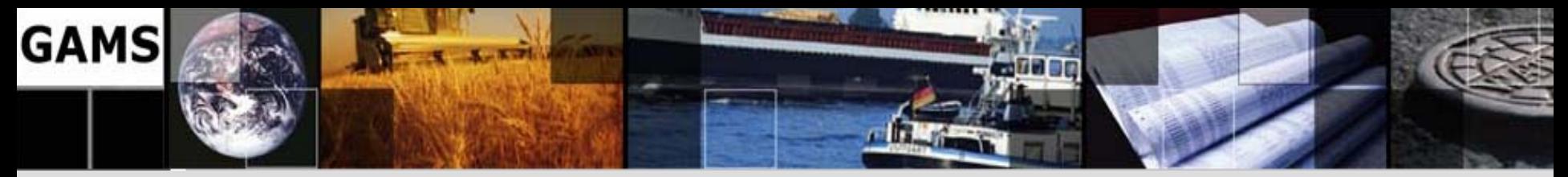

## **Serial Solve Loop**

**Loop**(p(pp),

ret.fx = rmin + (rmax-rmin)/(card(pp)+1)\*ord(pp) ;

#### **Solve minvar min var using miqcp ;**

 $xres(i,p)$  =  $x.l(i);$  $report(p,i,'inc') = xi.l(i);$ 

 $report(p,i, 'dec') = xd.l(i)$  );

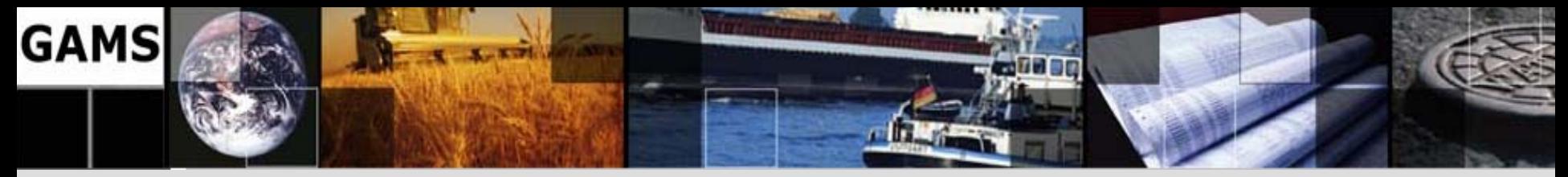

## **Solve Submit Loop**

Parameter **h(p)** store the instance handle; minvar.**solvelink = 3**; ! turn on grid option Loop(p(pp),

ret.fx = rmin + (rmax-rmin)/(card(pp)+1)\*ord(pp) ;

Solve minvar min var using miqcp ;

h(pp) = minvar.handle ); ! save instance handle

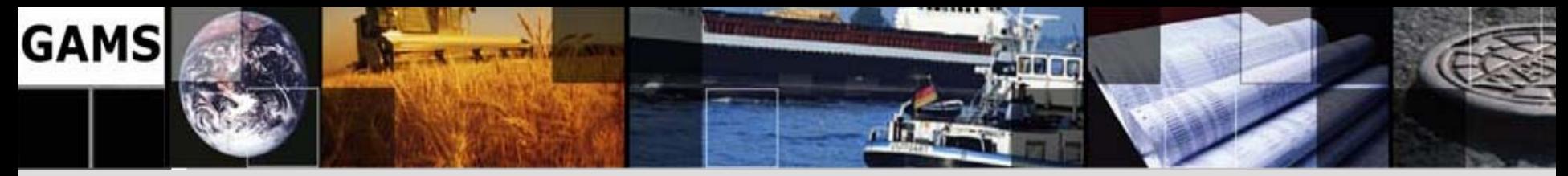

# **Solution Collection Loop**

Repeat

loop(p(pp)\$h(p),

```
if(handlestatus(h(p))=2,
```
minvar.handle = h(p); **execute\_loadhandle** minvar;

 $xres(i,p)=x.l(i); report(p,i,'inc')=xi.l(i); report(p,i,'dec')=xd.l(i)$ 

display\$**handledelete(h(p))** 'Could not remove handle';

 $h(p) = 0$ ) ; ! indicate solution is loaded

if(card(h), execute 'sleep 1');

until card(h) = 0 or timeelapsed  $> 100$ ;

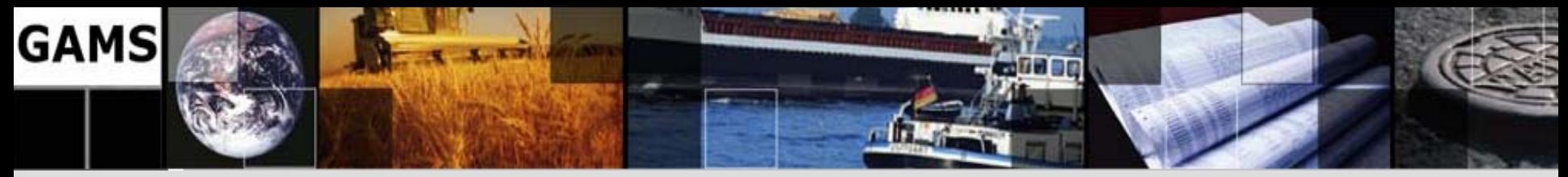

# **Conclusions**

- • Massive parallel and distributed computing environments are becoming available (SUN just introduced a 5000 node network in the US giving 100 hours away for free for experiments).
- Simple language extensions in existing modeling systems provide easy access.
- Today's modeling languages are well suited to experiment with coarse grain parallel approaches for solving difficult problems.
	- and the state of the - Latest Example: Ferris & Bussieck: Solving three previously unsolved problems (timtab-2, roll3000, and (*swath)*) from MIPLIB

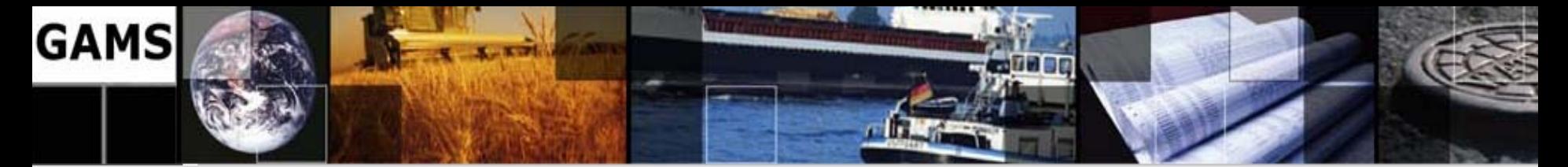

### **The End**

# **Thank you! … Questions?**

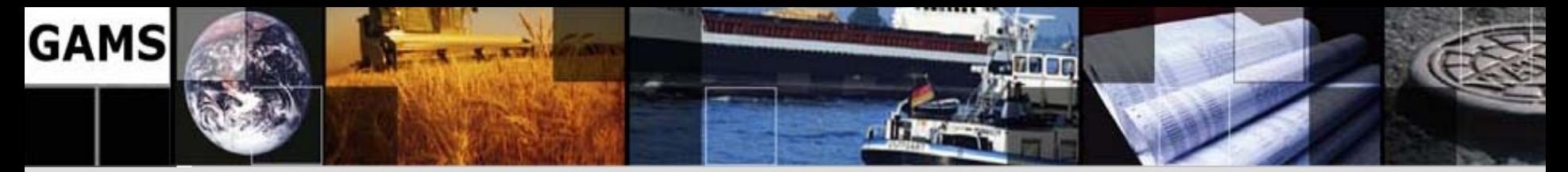

# **Contacting GAMS**

• Europe:

**GAMS Software GmbHEupener Str. 135-137**

**50933 Cologne**

**Germany**

Phone: +49 221 949 9170

Fax: +49 221 949 9171

Http://www.gams.de

• USA:

**GAMS Development Corp. 1217 Potomac Street, NW Washington, DC 20007 USA**  Phone: +1 202 342 0180 Fax: +1 202 342 0181Http://www.gams.com